Звичайно, усі ці функції все ще корисні під час ділової зустрічі, відеочату чи аудіоконференції – але вони дійсно корисні при навчанні користувачів в Інтернеті.

### **Список використаних джерел:**

1. Габрусєв В.Ю., Терещук Г.В. Система управління навчальними ресурсами MOODLE. Друк. Тернопіль: ТНПУ ім. В.Гнатюка. 2011, 60 с.,

2. Посібник користувача BigBlueButton. URL: https://http://docs.bigbluebutton.org (дата звернення 08.04.2021).

3. Система групового дистанційного навчання BigBlueButton https://topof.livejournal.com/379232.html(дата звернення 08.04.2021).

4. Як створити масштабоване рішення для відеоконференцій BigBlueButton https://aws.amazon.com/ru/blogs/opensource/how-to-build-a-scalable-bigbluebutton-video-conference-solutionon-aws/(дата звернення 08.04.2021).

# **ВИКОРИСТАННЯ МАТРИЧНОЇ МОДЕЛІ ДЛЯ ОПИСАННЯ ДИНАМІКИ ЧИСЕЛЬНОСТІ ДЕЯКОЇ ПОПУЛЯЦІЙ**

## **Шевчук Владислав Анатолійович**

магістрант спеціальності 014.09 Середня освіта (Інформатика), Тернопільський національний педагогічний університет імені Володимира Гнатюка, shevchuk\_va@fizmat.tnpu.edu.ua

### **Грод Інна Миколаївна**

кандидат фізико-математичних наук, доцент кафедри інформатики та методики її навчання, Тернопільський національний педагогічний університет імені Володимира Гнатюка, grodin@izmat.tnpu.edu.ua

Матрична модель для описання динаміки чисельності популяцій, структурованих за віковими групами, була запропонована Леслі в работі «On the use of matrices in certain population mathematics» в 1945 році [2] і з тих пір отримала широке розповсюдження при описанні динаміки різноманітних популяцій.

Суть її полягає в наступному. Нехай популяція містить *n* вікових груп. Тоді в кожний фіксований момент часу популяцію можна охарактеризувати векторстовпцем:

$$
X(t_0) = \begin{vmatrix} x_1(t_0) \\ x_2(t_0) \\ \dots \\ x_n(t_0) \end{vmatrix},
$$
 (1)

(2)

де  $x_i(t_0)$  – чисельність  $(t_0)$  *i*-ї вікової групи  $(1 \le i \le n)$ . Вектор-стовпець  $X(t^1)$ , який характеризує популяцію у наступний момент часу  $t_1$ , пов'язаний з вектором  $X(t_0)$  через матрицю переходу *L:*  $X(t_1) = L X(t_0)$  наступного вигляду

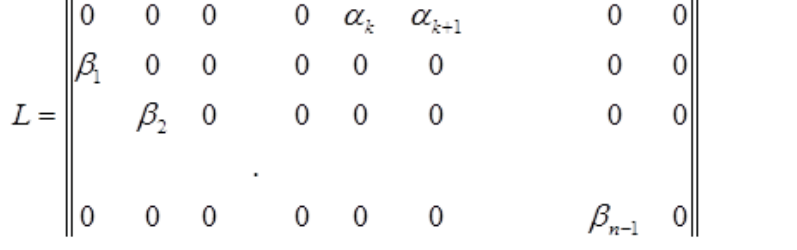

«Сучасні інформаційні технології та інноваційні методики навчання: досвід, тенденції, перспективи», 8 квітня 2021, № 7

СЕКЦІЯ: Освітні стратегії підготовки фахівців ІТ-галузі

У першій стрічці цієї матриці стоять коефіцієнти народжуваності для *i*-го віку(*k≤i≤k+p*), під діагоналлю – коефіцієнти виживання для *j*-го віку (*1≤j≤n-1*), а інші елементи рівні нулю.

Такий вигляд матриці базується на припущенні, що за одиничний проміжок часу особини *j-*ї вікової групи переходять в *j+1*-у, при цьому частина із них гине, а у особин *i*-ї групи за цей час народжується потомство. Тоді першу компоненту вектора *X(t1 )* можна обчислити за формулою (1):

 $x_1(t_1) = \sum_{i=k}^{k+p} \alpha_i x_i(t_0) = \alpha_k x_k(t_{k0}) + \alpha_{k+1} x_{k+1}(t_0) + \dots + \alpha_{k+p} x_{k+p}(t_0)$ , (3)

де *αixi(t0) (k≤i≤k+p)* – число особин, які народилися від *i*-ї вікової групи, а друга і наступні  $-x_l(t_l) = \beta_{l-l} x_{l-l}(t_0)$  (2 $\leq l \leq n$ , 0 $\leq \beta_l$ -1 $\leq l$ ), де  $\beta_{l-l}$  – коефіцієнт виживання при переході від *l-1*-го віку до *l*-го.

Таким чином, знаючи структуру матриці *L* і початковий стан популяції – вектор-стовпець *X(t<sup>0</sup> )*, – можна прогнозувати стан популяції в будь-який наперед заданий момент часу *ti* :

 $X(t_1) = L X(t_0); X(t_2) = L X(t_1) = L^2 X(t_0); X(t_i) = L X(t_{i-1}) = L^i X(t_0)$  (4)

Об'ектом для моделювання нами був вибраний дикий кабан, який в середньому живе 12 років**,** самки можуть народжувати на 2 році життя в середньому 6 поросят. Дані представило Копичинське лісництво (плоша,що облікується – 330 га) для кафедри ботаніки та зоології Тернопільського національного педагогічного університету імені Володимира Гнатюка. Дані поданої статистики використали для створення демографічної таблиці 1.

Таблиця 1

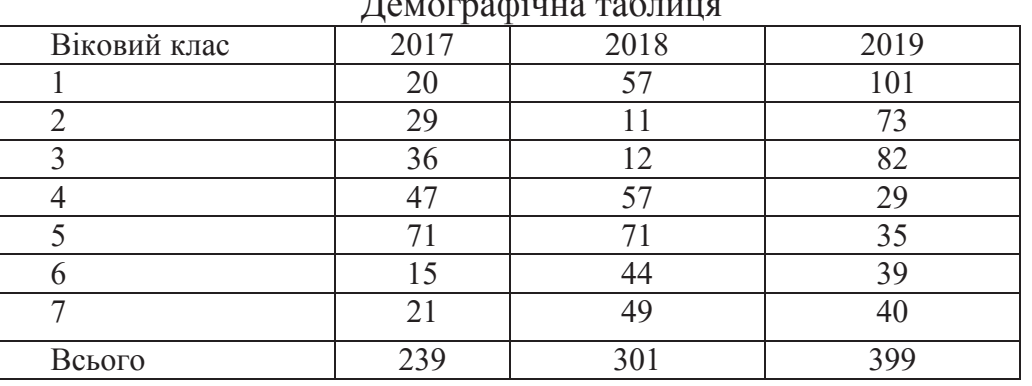

Демографічна таблиця

Алгоритм розробки моделі та її реалізації включає п'ять кроків, комп'ютерне моделювання здійснювали за матеріалами [1]:

обчислюємо коефіцієнти виживання, використовуючи дані таблиці, за формолами:

$$
x_{i+1}(t+1) = S_i x_i(t); \ S_i = x_{i+1}(t+1)/x_i(t) \tag{5}
$$

коефіцієнт плодовитості першого вікового класу  $b_1=0$ , для всіх інших класів коефіцієнти плодовитості рівні і обчислюються за формулами:

 $x_1(t+1) = \sum_{i=1}^n b_i x_i(t);$   $b_i = x_1(t+1) / (\sum_{i=1}^n x_i(t) - x_1(t));$  (6) матриця Леслі для однорідної моделі має вигляд:

«Сучасні інформаційні технології та інноваційні методики навчання: досвід, тенденції, перспективи», 8 квітня 2021, № 7

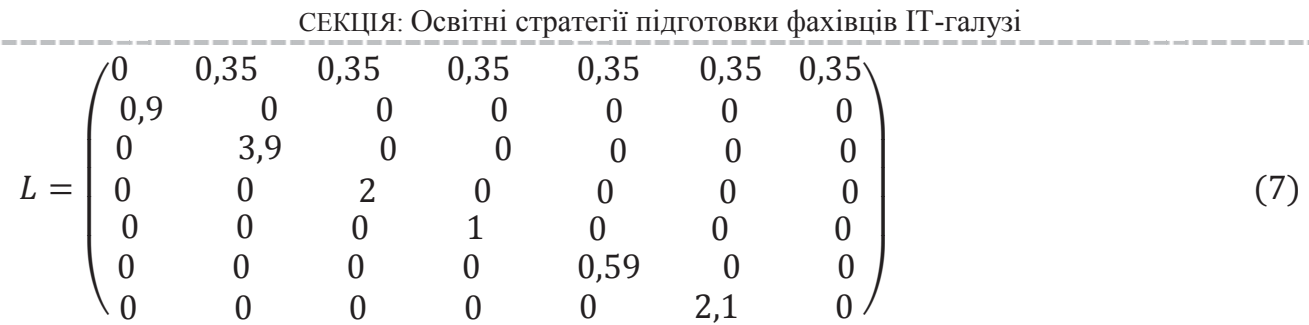

робимо прогноз вікової структури популяції для однорідної моделі Леслі за формолами

$$
X(t_1) = L X(t_0); X(t_2) = L X(t_1) = L^2 X(t_0); \dots X(t_i) = L X(t_{i-1}) = L^i X(t_0)
$$
  
3a novarkовий розподіл беремо X=(20, 29, 36, 47, 71, 15, 21)<sup>T</sup>. (8)

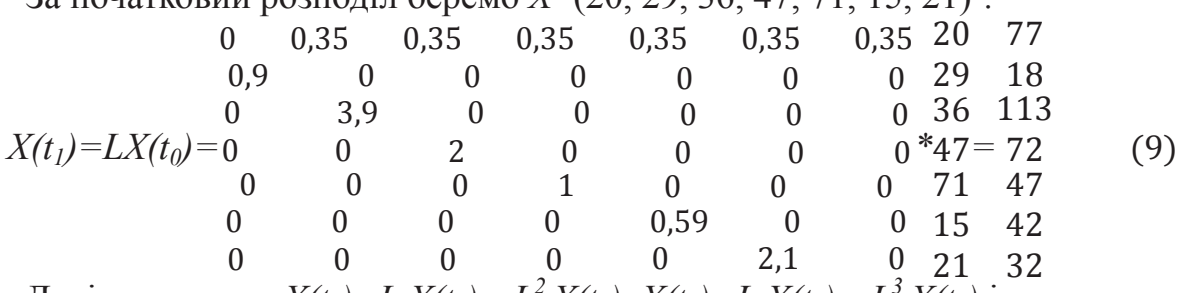

Далі знаходимо  $X(t_2) = L X(t_1) = L^2 X(t_0)$ ,  $X(t_3) = L X(t_2) = L^3 X(t_0)$  і т.д.

на 11 кроці відбудеться стабілізація для однорідної моделі, після цього для прогнозування ми можемо використовувати формулу

 $X(t) = \lambda^t X(0)$ , де  $\lambda$  — власне значення матриці. (10)

Згідно теореми Перрона – Фробениуса, матриця Леслі має єдине додатнє власне значеня λ таке, що для будь-якого іншого власного значення r цієї ж матриці виконується умова |r|≤λ. Це власне значення називається домінуючим, старшим або головним і характеризує швидкість розмноження популяції.

Якщо всі елементи матриці є константами, то, в залежності від значення λ, можливий один із трьох сценаріїв розвитку популяції.

 $Rkwa \lambda < 1$ , *то* чисельність популяції спадає. Якщо  $\lambda = 1$ , то чисельність популяції, починаючи з деякого моменту часу, станет постоянной Якшо  $\lambda > 1$ , то *чисельність буде зростати*. У нас  $\lambda = 1$ , 683 – *зростає*.

За результатами прогнозування побудовано графік динаміки чисельності на наступні роки (рис. 1).

В даній роботі використовувалася виключно інформація про кількість статевозрілих самок даного сезону з врахуванням того, шо на наступний сезон в процес включаються ті самки, які були нестатевозрілі. Не було враховано втручання людини в життя тварин.

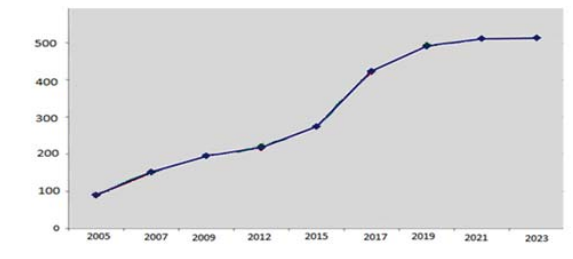

*Рис. 1. Графік прогнозу динаміки чисельності популяції*

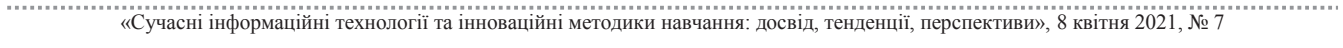

СЕКЦІЯ: Освітні стратегії підготовки фахівців ІТ-галузі

Для опису динаміки популяції цих тварин в пізніші періоди, в зв'язку зі зміною зовнішніх умов, необхідно будувати матрицю Леслі з іншими коефіцієнтами народжуваності і виживання. Відсутність достатньої кількості вихідної інформації не дозволяє побудувати таку модель для теперішнього часу.

# **Список використаних джерел**

1. Балакирева А. Г., Мелащенко О. П. О широком применении модели лесли к изучению динамических систем. Вісник Запорізького національного університету. Фізико-математичні науки № 1, 2013.

2. Leslie P. H. On the use of matrices in certain population mathematics. Biometrica. 1945. V. 33, N 3. P. 183–212.

«Сучасні інформаційні технології та інноваційні методики навчання: досвід, тенденції, перспективи», 8 квітня 2021, № 7